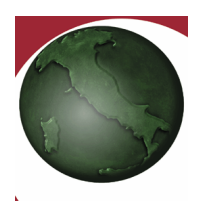

**inpdap** 

#### **DIREZIONE GENERALE**

DIREZIONE CENTRALE DELLE ENTRATE UFF. I - NORM ATIVA Uff. II°- DENUNCE CONTRIB. E ACCERTAMENTO Via A.Ballarin, 42 00142 ROMA

**ISTITUTO NAZIONALE DI PREVIDENZA PER I DIPENDENTI DELL'AMMINISTRAZIONE PUBBLICA**

Roma, 12-7-2006

# AI DIRETTORI DELLE SEDI PROVINCIALI E TERRITORIALI e per il loro tramite :

- Alle Amministrazioni dello Stato
- Agli Enti con personale iscritto alle Casse
	- CPDEL , CPS , CPI, ENPDEP
- Alle Corti d'Appello

e p.c.:

AI DIRIGENTI GENERALI CENTRALI E COMPARTIMENTALI

ALLA STRUTTURA SEGRETERIA ORGANI COLLEGIALI

ALLE ORGANIZZAZIONI SINDACALI.

AGLI ENTI DI PATRONATO

LORO SEDI

## **NOTA OPERATIVA N. 12**

Oggetto: MOD.770 2006 – dati previdenziali ed assistenziali

#### **1) PREMESSA**

Con provvedimento del 17 gennaio 2006 è stato approvato, dal Direttore dell'Agenzia delle Entrate e pubblicato sul Supplemento Ordinario alla G.U. n. 25 del 31 gennaio 2006, il Modello 770/2006, relativo alle comunicazioni dei dati, da parte dei sostituti d'imposta che hanno corrisposto, nell'anno 2005, redditi imponibili ai fini fiscali e contributivi.

Lo stesso risulta identico al CUD 2006 e quindi totalmente modificato e semplificato nella parte dedicata ai dati previdenziali ed assicurativi, in quanto assume natura riepilogativa delle informazioni che i datori di lavoro, quali sostituti d'imposta, sono tenuti a trasmettere con cadenza mensile agli Enti previdenziali tramite la Denuncia Mensile Analitica, ai sensi di quanto previsto dall'art.44 del D.L. 30 settembre 2003, n. 269, convertito nella L. 24 novembre 2003, n. 326.

 Con successivo provvedimento del 18 aprile 2006 (pubblicato nella G.U. n.101 – S.O. n.109 del 3 maggio 2006) sono state approvate le specifiche tecniche per la trasmissione telematica dei dati contenuti nella predetta dichiarazione.

Tali le premesse, si richiama la circolare n.59 del 27.10.2004 e successive modificazioni, riguardante la compilazione e la trasmissione della Denuncia Mensile Analitica.

### **2) PARTE C DATI INPDAP - REGOLE GENERALI**

Nel quadro C "Dati Previdenziali ed Assistenziali INPDAP" vanno indicati i totali imponibili ed i contributi versati ai fini pensionistici, del TFS, del TFR, del Fondo Credito e dello ENPDEP per il periodo d'imposta 2005.

# **L'arrotondamento all'unità di euro va effettuato dopo la somma algebrica degli importi riportati nella Denuncia Mensile Analitica**.

La dichiarazione riguarda inoltre il totale dei dati imponibili e dei relativi contributi versati o dovuti relativi ai periodi d'imposta di anni precedenti, per i quali va compilata un'apposita sezione con l'indicazione dell'anno di riferimento.

 In detta specifica sezione vanno pertanto indicati gli importi dichiarati con quadri V1 nel corso dell'anno 2005, ad integrazione o rettifica dei dati retributivi riguardanti i **redditi anni precedenti** ( es. punto 25 - anno di riferimento – 2004 o 2003 ecc..).

Restano confermate le disposizioni impartite con la Circolare n.51 del 27/12/2005 – CUD2006, nonché la compilazione dei punti che, ad ogni buon fine, di seguito è riportata.

## **3) COMPILAZIONE DEI PUNTI**

Per la compilazione dei punti dal n.18 al n.36 si forniscono qui di seguito i chiarimenti necessari.

#### **Punto 18 -** C.F. Amministrazione -

Deve essere indicato il codice fiscale della sede di servizio presso la quale il dipendente presta servizio.

**Punto 19 -** Codice identificativo INPDAP -

Deve essere indicato il numero progressivo, assegnato dall'INPDAP.

**Punto 20 -** Codice identificativo attribuito da SPT del MEF -

Va indicato, per le sedi di servizio delle Amministrazioni Statali gestite dal Service personale tesoro del Ministero dell'Economia e delle Finanze, l'apposito codice attribuito da questo Servizio.

Nei punti da 21 a 24 devono essere indicate le gestioni e/o fondi di pertinenza:

**Punto 21** Cassa pensionistica

**Punto 22** Cassa previdenziale

**Punto 23** Cassa Unica Credito

**Punto 24** Cassa E.N.P.D.E.P.

utilizzando uno dei codici sotto riportati:

## **Codice Descrizione**

- 1 Cassa Pensioni Statali
- 2 Cassa Pensioni Dipendenti Enti Locali
- 3 Cassa Pensioni Insegnanti
- 4 Cassa Pensioni Ufficiali Giudiziari
- 5 Cassa Pensioni Sanitari
- 6 I.N.A.D.E.L.
- 7 E.N.P.A.S.
- 8 E.N.P.D.E.P. (Assicurazione Sociale Vita)
- 9 Cassa Unica del Credito

Si precisa che nella compilazione del punto 22 ( Cassa previdenziale) il relativo codice 6 o 7 dovrà essere seguito da:

Codice 001 se trattasi di personale in regime di fine servizio TFR;

Codice 002 se trattasi di personale optante TFR;

Codice 003 se trattatasi di personale in regime di fine servizio TFS.

**Punto 25** - Anno di riferimento -

Indicare l'anno cui si riferiscono gli imponibili ed i relativi contributi .

**Punto 26** - (codici Casse 1, 2, 3, 4 e 5) - Totale imponibile pensionistico -

Indicare la somma algebrica di quanto dichiarato nel corso dell'anno 2005 nel campo 32 dei quadri E0 e/o V1 della DMA.

**Punto 27 -** (codici Casse 1, 2, 3, 4 e 5) - Totale contributi pensionistici –

Indicare la somma algebrica di quanto dichiarato nel corso dell'anno 2005 nei campi 33 e 34 dei quadri E0 e/o V1 della DMA.

**Punto 28** *-* (codice Cassa 6 o 7) – Totale imponibile TFS –

Indicare la somma algebrica di quanto dichiarato nel corso dell'anno 2005 nel campo 35 dei quadri E0 e/o V1 della DMA.

**Punto 29** - (codice Cassa 6 o 7) – Totale contributi TFS –

Indicare la somma algebrica di quanto dichiarato nel corso dell'anno 2005 nel campo 36 dei quadri E0 e/o V1 della DMA.

**Punto 30** - (codice Cassa 6 o 7) – Totale imponibile TFR –

Indicare la somma algebrica di quanto dichiarato nel corso dell'anno 2005 nel campo 37a dei quadri E0 e/o V1 della DMA.

**Punto 31 -** (codice Cassa 6 o 7) – Totale contributi TFR –

Indicare la somma algebrica di quanto dichiarato nel corso dell'anno 2005 nel campo 38a dei quadri E0 e/o V1 della DMA.

**Punto 32** *-* (codice Cassa 9) – Totale imponibile Cassa Credito –

Indicare la somma algebrica di quanto dichiarato nel corso dell'anno 2005 nel campo 39 dei quadri E0 e/o V1 della DMA.

**Punto 33** - (codice Cassa 9) – Totale contributi Cassa Credito –

Indicare la somma algebrica di quanto dichiarato nel corso dell'anno 2005 nel campo 40 dei quadri E0 e/o V1 della DMA.

**Punto 34 -** (codice Cassa 8) – Totale imponibile ENPDEP –

Indicare la somma algebrica di quanto dichiarato nel corso dell'anno 2005 nel campo 39 dei quadri E0 e/o V1 della DMA.

**Punto 35** - (codice Cassa 8) – Totale contributi ENPDEP –

Indicare la somma algebrica di quanto dichiarato nel corso dell'anno 2005 nel campo 41 dei quadri E0 e/o V1 della DMA.

**Punto 36 –** Totale contributi sospesi anno 2005 -

Indicare la somma algebrica di quanto dichiarato nel corso dell'anno 2005 nei campi 50 e 51 dei quadri E0 e/o V1 della DMA.

**Si precisa che dai totali di cui ai punti da 26 a 35 delle presenti istruzioni va escluso quanto dichiarato con quadri V1 relativi ad anni precedenti, per i quali va compilata un'apposita sezione, come meglio specificato nelle "Regole Generali".**

> IL DIRIGENTE GENERALE (Dott. Stefano Ugo Quaranta ) F.to QUARANTA